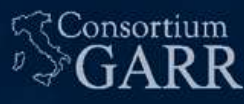

# THE ITALIAN RESEARCH & **SCONSILIAN RESEARCH & SCONSILIAN**<br>
EDUCATION NETWORK **SCARR**<br>
SDN con Openflow per il DAQ<br>

di KM3NeT di KM3NeT OI KM3NeT **CONTRET CONTRET CONTRET CONTRET CONTRET CONTRET CONTRET CONTRET CONTRET CONTRET CONTRET CONTRET CONTRET CONTRET CONTRET CONTRET CONTRET CONTRET CONTRET CONTRET CONTRET CONTRET CONTRET CONTRET CONTRET CONTRET CONTRET CONTR**

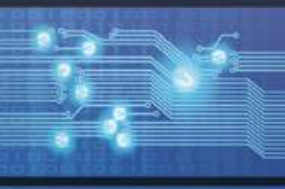

#### Sommario

- L'esperimento KM3NeT
- Elementi della rete di acquisizione
- Collegamento alla stazione di terra
- Prime scelte tecnologiche per la costruzione di una rete «legacy» • L'esperimento KM3NeT<br>• Elementi della rete di acquisizione<br>• Collegamento alla stazione di terra<br>• Prime scelte tecnologiche per la costruzione di una rete<br>«legacy»<br>• Problematiche e scelta di nuove tecnologie<br>• Necessit menti della rete di acquisizione<br>
llegamento alla stazione di terra<br>
• Prime scelte tecnologiche per la costruzione di una rete<br>
«legacy»<br>
bblematiche e scelta di nuove tecnologie<br>
• Necessità di avere una rete programmabi
- Problematiche e scelta di nuove tecnologie
	- Necessità di avere una rete programmabile
- -
- Deployment nella stazione di terra di Portopalo Problematiche e scelta di nuove tecnologie<br>
Il testbed a Bologna (CNAF+KM3Net Bologna Common Infrastructure)<br>
• Definizione delle regole di forwarding dei pacchetti<br>
Deployment nella stazione di terra di Portopalo<br>
Impatto
- Impatto della nuova soluzione sull'esperimento
- Conclusioni e Sviluppi futuri

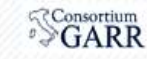

#### L'esperimento KM3NeT

- Esperimento per lo studio dei neutrini
- Detector sottomarini
- Collegati online con una stazione di terra con cavi elettro-ottici lunghi 50-100 km Esperimento per lo studio dei<br>Detector sottomarini<br>Collegati online con una<br>stazione di terra con<br>cavi elettro-ottici lunghi<br>50-100 km<br>Siti:<br>Portopalo di Capo Passero<br>IT (Astrofisica, ARCA)<br>- Tolone FR<br>(Fisica di base. ORC
- Siti:
	- IT (Astrofisica, ARCA)
	- (Fisica di base, ORCA)
	-

#### Consulenza del gruppo rete dell'INFN-CNAF per la rete di<br>Associated Sicence institutions acquisizione dati

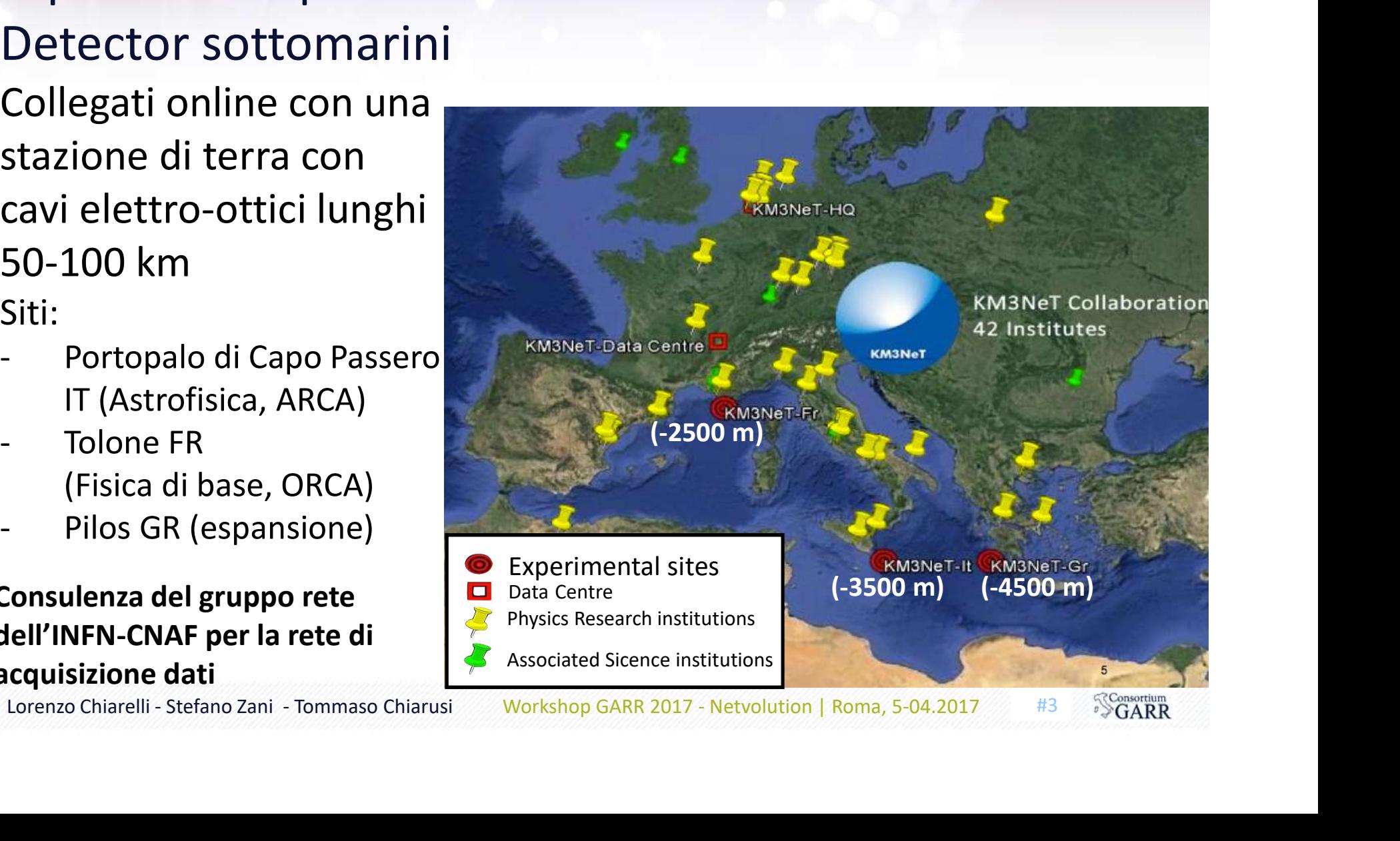

## Elementi della rete di acquisizione Elementi della rete di acquis<br>
• Digital Optical Module (DOM)<br>
• Elemento di rivelazione del detector<br>
• Base<br>
• Altra sensoristica e controllo dei DOM<br>
• Faltra sensoristica e controllo dei DOM Elementi della rete di<br>
- Digital Optical Module (DOM)<br>
- Elemento di rivelazione del detector<br>
- Base<br>
- Altra sensoristica e controllo dei DOM ementi della rete di acquisizione<br>
- Elemento di rivelazione del detector<br>
- Altra sensoristica e controllo dei DOM<br>
DOM e BASE hanno una Central Logic Board (CLB)<br>
- implementa lo standard Ethernet (1G) **di acquisizione<br>
Stringa<br>
1x BASE + nx DOM<br>
Trad (CLB)**

- -
- 
- 

Organizzazione a Stringa

**SFPER** 

CLB THE TELL THE TELL THE TELL THE TELL THE TELL THE TELL THE TELL THE TELL THE TELL THE TELL THE TELL THE TEL

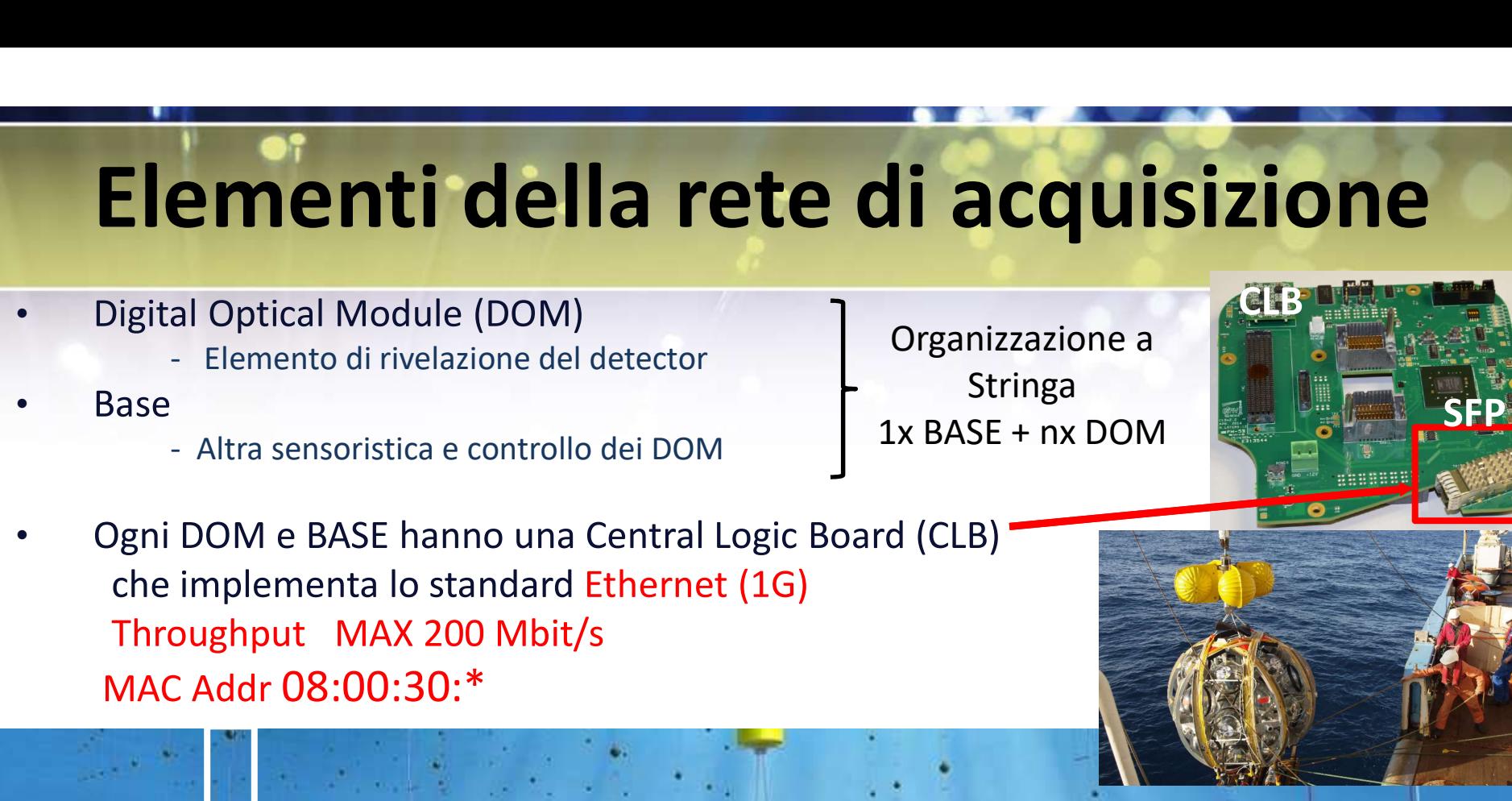

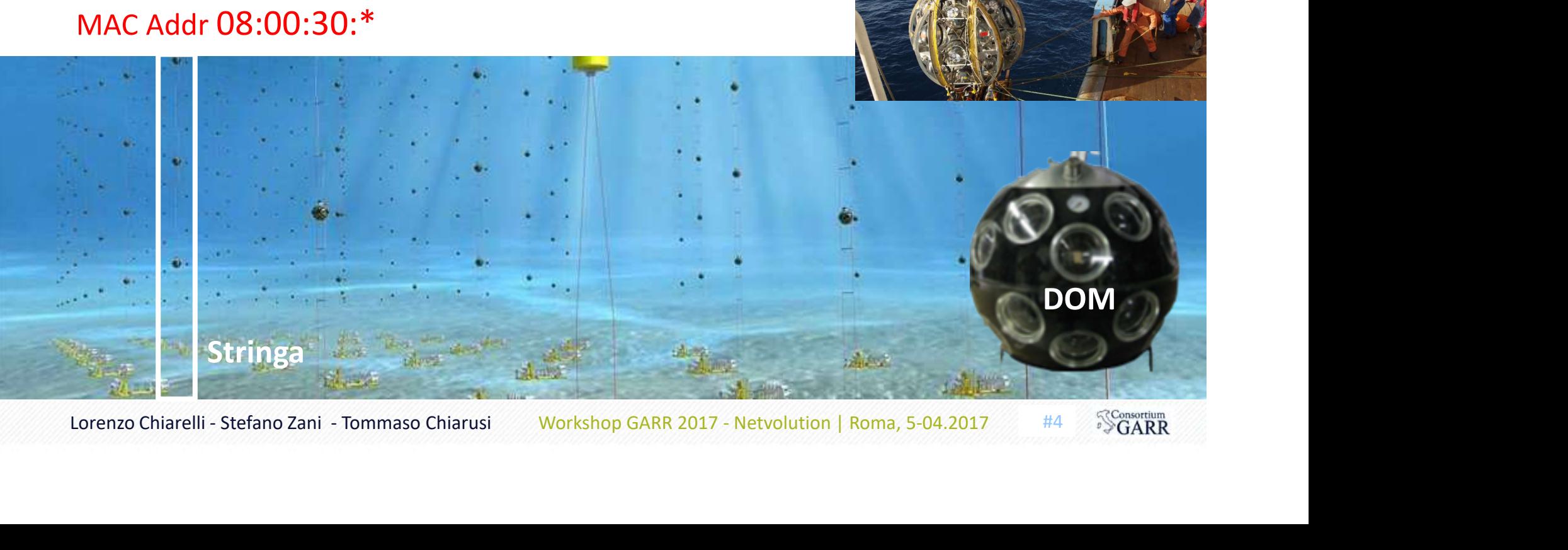

#### Elementi della rete di acquisizione

- 
- Elementi della rete di accessione della rete di accessione temporale delle CLB<br>Protocollo White Rabbit PTP con HW dedicato (FPG)<br>Master collegato al GPS Sincronizzazione temporale delle CLB **Ementi della rete di acquisizi**<br>
Ele Rabbit Switch:<br>
Sincronizzazione temporale delle CLB<br>
Protocollo White Rabbit PTP con HW dedicato (FPGA)<br>
Master collegato al GPS<br>
trol Unit:<br>
Macchina per il controllo del detector e Master collegato al GPS
- Control Unit:
	- Macchina per il controllo del detector e del TriDAS<sup>1</sup> E' anche il DHCP server
- Data Queue:

Macchina che riceve i dati dei DOM e li invia al resto del TriDAS per essere processati Data Queue:<br>
Macchina che riceve i dati dei DOM e li invia al resto del TriDAS<br>
per essere processati<br>
DOM Front End Switch (DFES) Aggregazione<br>
Prima scelta tecnologica DELL:<br>
Star Center Switch Fabric (SCSF)<br>
Slow Contro E' anche il DHCP server<br>
Data Queue:<br>
Macchina che riceve i dati dei DOM e li invia al resto del Tril<br>
per essere processati<br>
DOM Front End Switch (DFES) Aggregazione<br>
Star Center Switch Fabric (SCSF)<br>
Slow Control Base Da Protocollo White Rabbit PIP con HW dedicato (FPGA)<br>
Master collegato al GPS<br>
Control Unit:<br>
Macchina per il controllo del detector e del TriDAS<sup>1</sup><br>
E' anche il DHCP server<br>
Data Queue:<br>
Macchina che riceve i dati dei DOM e

- DOM Front End Switch (DFES) Aggregazione | Prima scelta tecnologica DELL:
- 
- Slow Control Base Data (SCBD)

<sup>1</sup>Trigger and Data Acquisition System

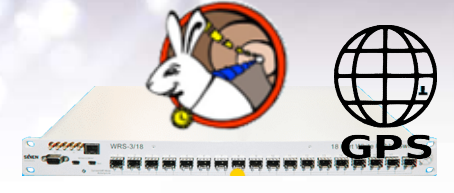

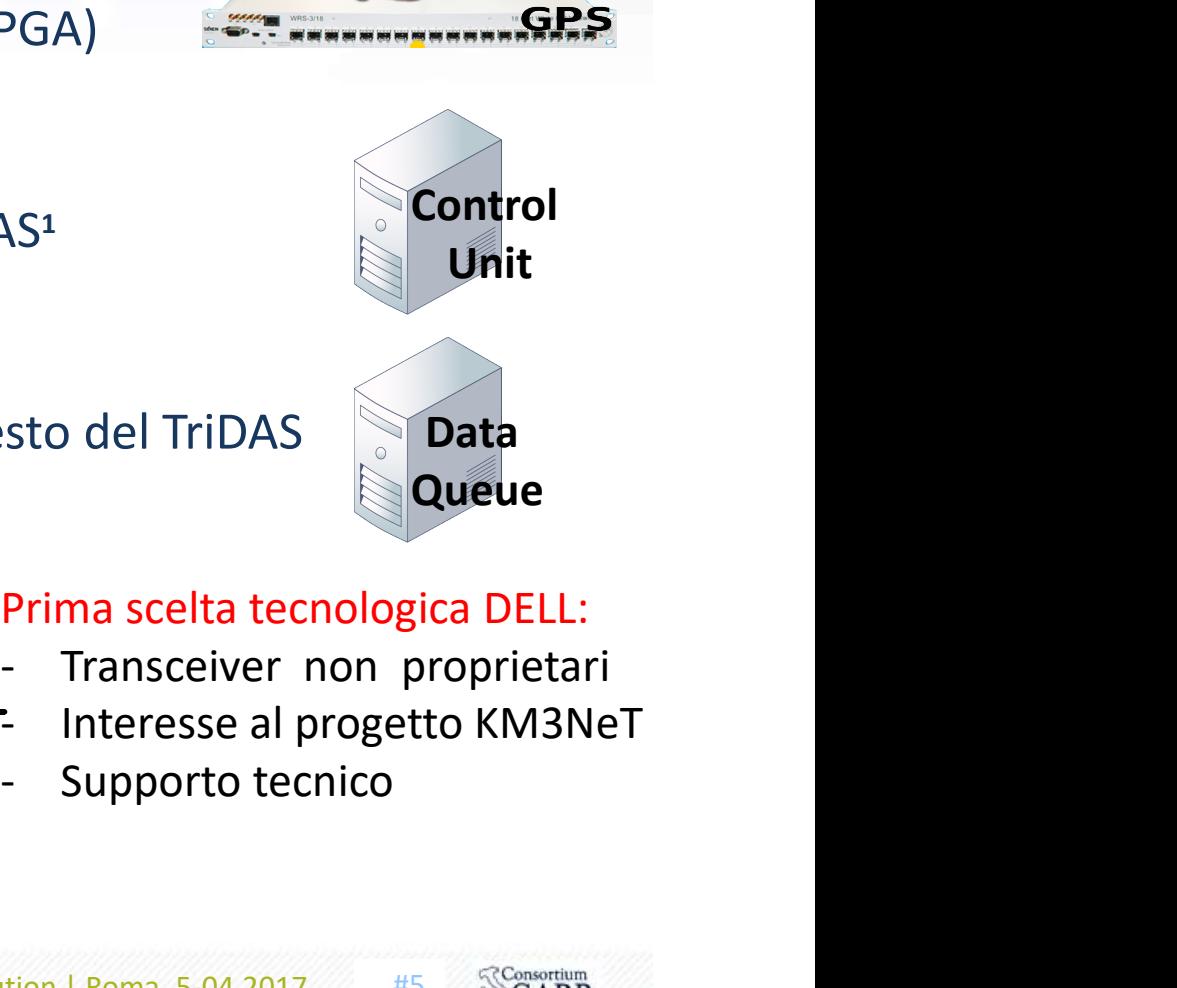

**Control** 

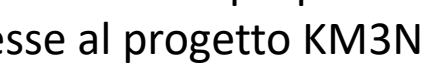

# Collegamento alla stazione di terra Collegamento alla stazione di<br>Rete Layer 2

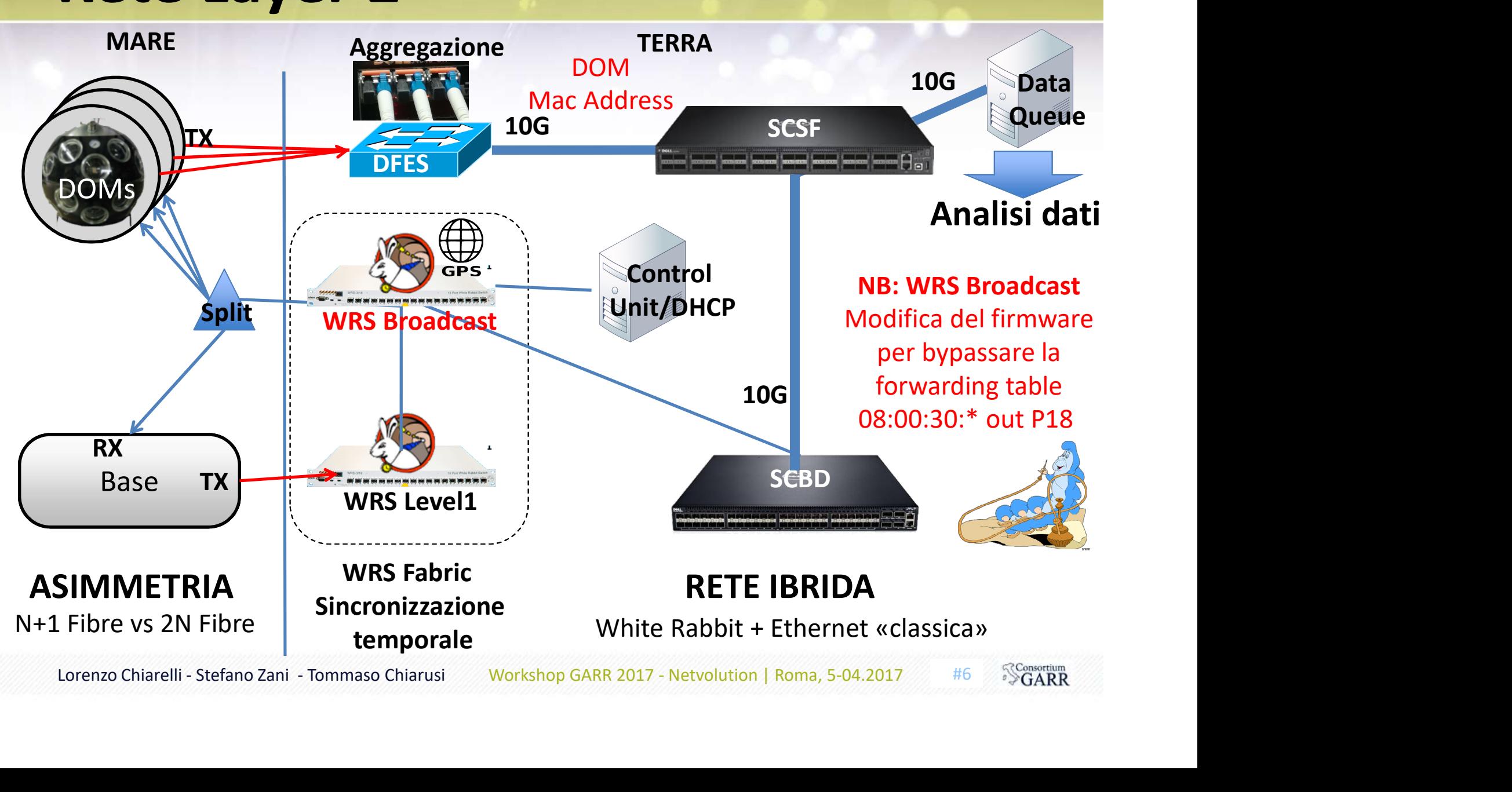

### Progettazione e scelta delle tecnologie

- WR Broadcast
	- Instabile (necessari continui riavvii) Inaffidabile
	- Non performante
	- Far passare solo il traffico necessario
- Spostare la Control Unit su SCSF
	- CU collegata al «core»
	- Possibilità di scalare in termini di banda (1G->10G)
- 
- WR Broadcast<br>• Instabile (necessari continui riavvii) Inaffidabile<br>• Far passare solo il traffico necessario<br>• Spostare la Control Unit su SCSF<br>• CU collegata al «core»<br>• Possibilità di scalare in termini di banda (1G-• For passare solo il traffico necessario<br>• Spostare la Control Unit su SCSF<br>• CU collegata al «core»<br>• Possibilità di scalare in termini di banda (1G->10G)<br>• Aggiungere un link dal White Rabbit L1 a SCBD (Loop)<br>• Forwardi Far passare solo il traffico necessario<br>
Spostare la Control Unit su SCSF<br>
CU collegata al «core»<br>
• Possibilità di scalare in termini di banda (1G->10G)<br>
Aggiungere un link dal White Rabbit L1 a SCBD (Loop)<br>
• Forwarding CU COILEGATA al «Core»<br>
Possibilità di scalare in termini di banda (1G->10G)<br>
Aggiungere un link dal White Rabbit L1 a SCBD (Loop)<br>
Forwarding dei pacchetti basandosi sui MAC Address ma non<br>
sugli FDB<sup>1</sup> degli switch . «Ro
- Possibile use case per una SDN! -> SW DELL +

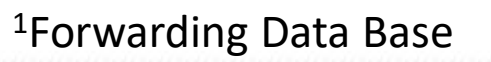

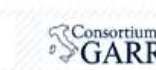

X Control Unit/DHCP

WRS **WRS** 

Broadcast

**SCSF SCSF** 

# Testbed CNAF netlab + KM3Net<br>Bologna Common Infrastructure

{

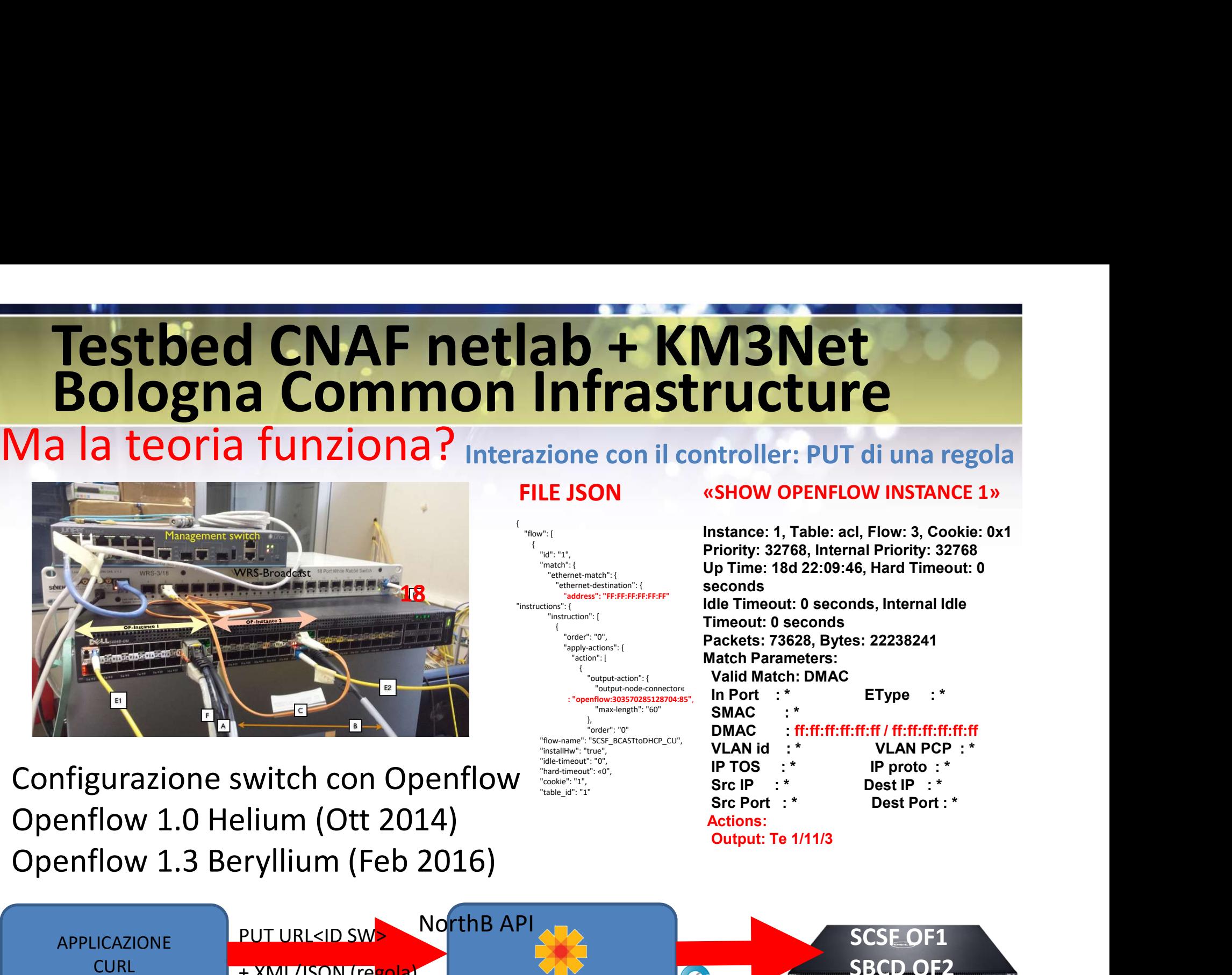

#### "flow": [ { "id": "1", "match": { "ethernet-match": { "ethernet-destination": { "address": "FF:FF:FF:FF:FF:FF" nstructions"<sup>.</sup> { "instruction": [ { "order": "0", "apply-actions": { "action": [ { "output-action": { "output-node-connector« : "openflow:303570285128704:85", "max-length": "60" }, "order": "0" "installHw": "true", "idle-timeout": "0", "hard-timeout": «0", "cookie": "1", "table\_id": "1" FILE JSON **EXECUTE A SHOW OPENFLOW INSTANCE 1** Pethernet-destination": {<br>
"address": "FF:FF:FF:FF:FF:FF:<br>
"instructions": {

#### **VIBLE TRIVER 1998 11:**<br> **Priority: 22768, Internal Priority: 32768**<br>
UP These: acl, Flow: 3, Cookie: 0x1<br>
Priority: 32768, Internal Priority: 32768<br>
Up Time: 18d 22:09:46, Hard Timeout: 0<br>
Seconds<br>
Idle Timeout: 0 seconds Up Time: 18d 22:09:46, Hard Timeout: 0 seconds **IDENTER THE SECONDROM SET SECONDROM SET SECONDROM SET SECONDROM SET SERVICE 1**<br>
Instance: 1, Table: acl, Flow: 3, Cookie: 0x1<br>
Priority: 32768, Internal Priority: 32768<br>
Up Time: 18d 22:09:46, Hard Timeout: 0<br>
seconds<br>
Id Timeout: 0 seconds Packets: 73628, Bytes: 22238241 Match Parameters: Valid Match: DMAC **IN PORT CONTROVER SET AND SET AND SET AND SET AND SET AND SET AND SET AND SET AND SET AND SET AND SET AND SET AND SET AND SET AND SET AND SET AND SET AND SET AND SET AND SET AND SET AND SET AND SET AND SET AND SET AND SET**  $SMAC$ **CULTE:**<br> **CULTE:**<br> **PMAC : FOREFORT CONTREMENTATION INSTANCE 1.**<br>
Instance: 1, Table: acl, Flow: 3, Cookie: 0x1<br>
Friority: 32768, Internal Priority: 32768<br>
persine: 18d 22:09:46, Hard Timeout: 0<br>
persine: 18d 22:09:46, Ha **CULTE:**<br> **CULTE:**<br> **PUT di una regola<br>
SHOW OPENFLOW INSTANCE 1»**<br>
stance: 1, Table: acl, Flow: 3, Cookie: 0x1<br>
riority: 32768, Internal Priority: 32768<br>
p Time: 18d 22:09:46, Hard Timeout: 0<br>
econds<br>
lile Timeout: 0 seco IP TOS : \* IP proto : \* **Example: PUT di una regola**<br>
SHOW OPENFLOW INSTANCE 1»<br>
Instance: 1, Table: acl, Flow: 3, Cookie: 0x1<br>
Friority: 32768, Internal Priority: 32768<br>
p Time: 18d 22:09:46, Hard Timeout: 0<br>
econds<br>
lie Timeout: 0 seconds, Inte **Research State State State State State State State State State State State State State State State State State State State State State State State State State State State State State State State State State State State St**

Instance: 1, Table: acl, Flow: 3, Cookie: 0x1

- "flow-name": "SCSF\_BCASTtoDHCP\_CU",
- Actions:

Output: Te 1/11/3

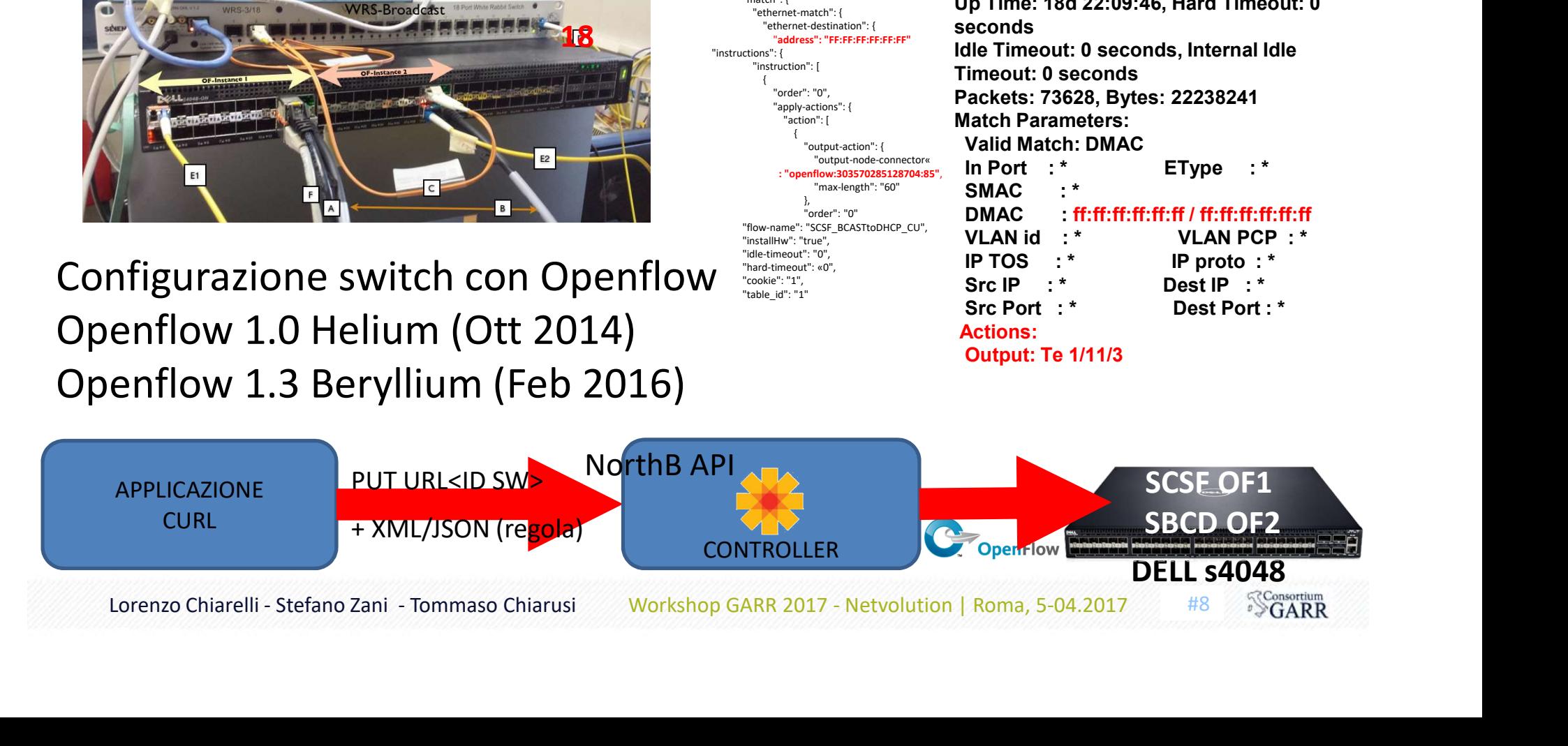

### Considerazioni su Openflow e sugli switch

#### Si…funziona ma non allo stesso modo con tutti gli switch:

- DELL serie S (FTOS 9)
	- Istanze multiple
	- Velocità delle porte configurabile (Speed,Autonegotiation)
- Numerazione delle porte non immediata openflow:303570285128704:85 -> 1/11/3 **FILL serie S (FTOS 9)**<br>
• Istanze multiple<br>
• Velocità delle porte configurabile (Speed, Autonegotiation)<br>
• Numerazione delle porte non immediata<br>
• openflow:303570285128704:85 -> 1/11/3<br> **PELL serie N (DNOS)**<br>
• Istanza
- DELL serie N (DNOS)
	- Istanza singola
	-
	- Corretta numerazione delle porte

# KM3NeT deve poter usare porte 1G (no auto) anche su switch 10G -> la scelta cade sulla serie S. • Numerazione delle porte non immediata<br>
openflow:303570285128704:85 -> 1/11/3<br>
• Istanza singola<br>
• Porte forzatamente wire speed e con autonegoziazione<br>
• Corretta numerazione delle porte<br> **KM3NeT deve poter usare porte**

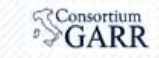

#### Regole di forwaring dei pacchetti

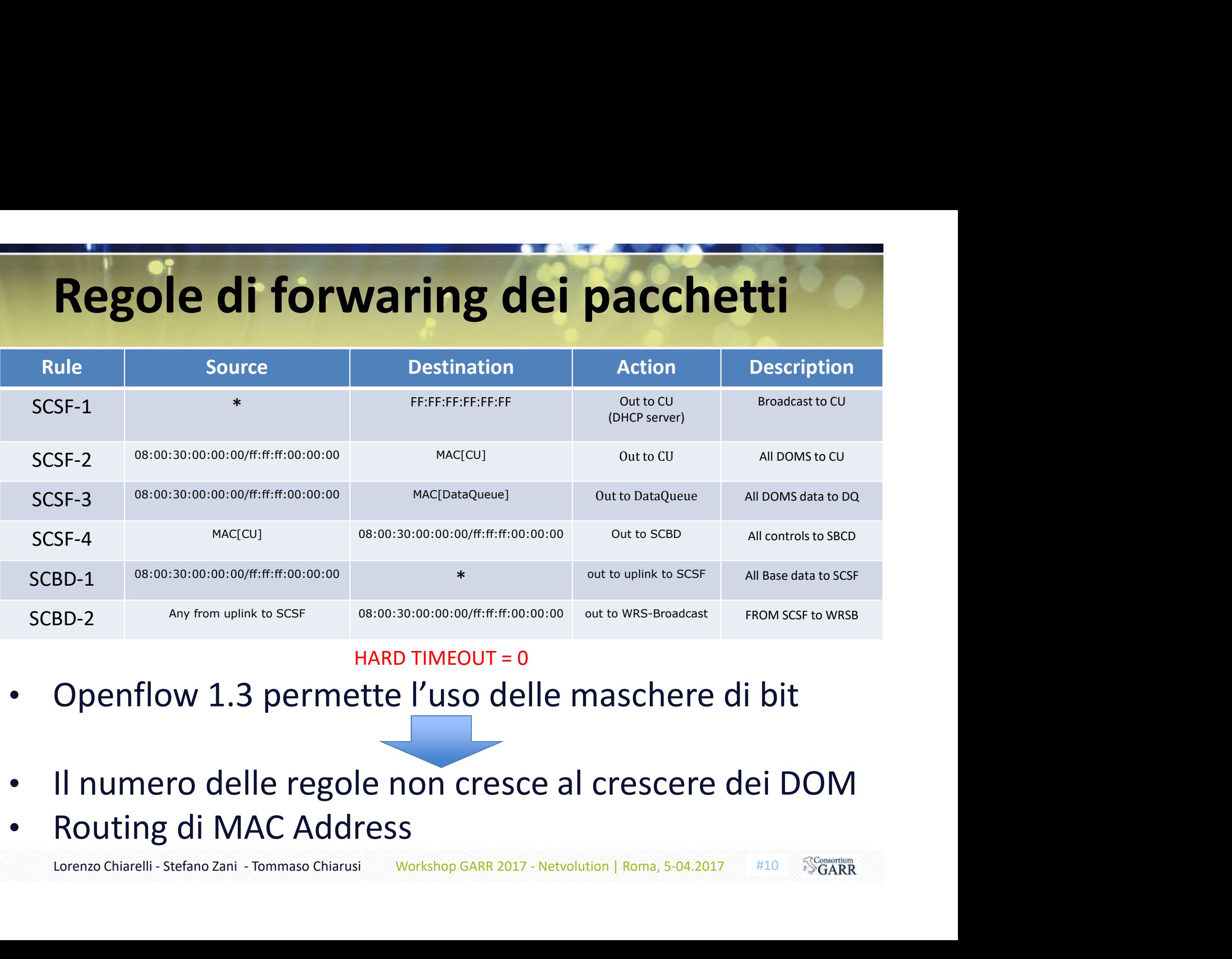

#### HARD TIMEOUT =  $0$

- 
- 
- Routing di MAC Address

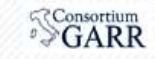

#### Collegamento alla stazione di terra Portopalo di Capo Passero Legacy

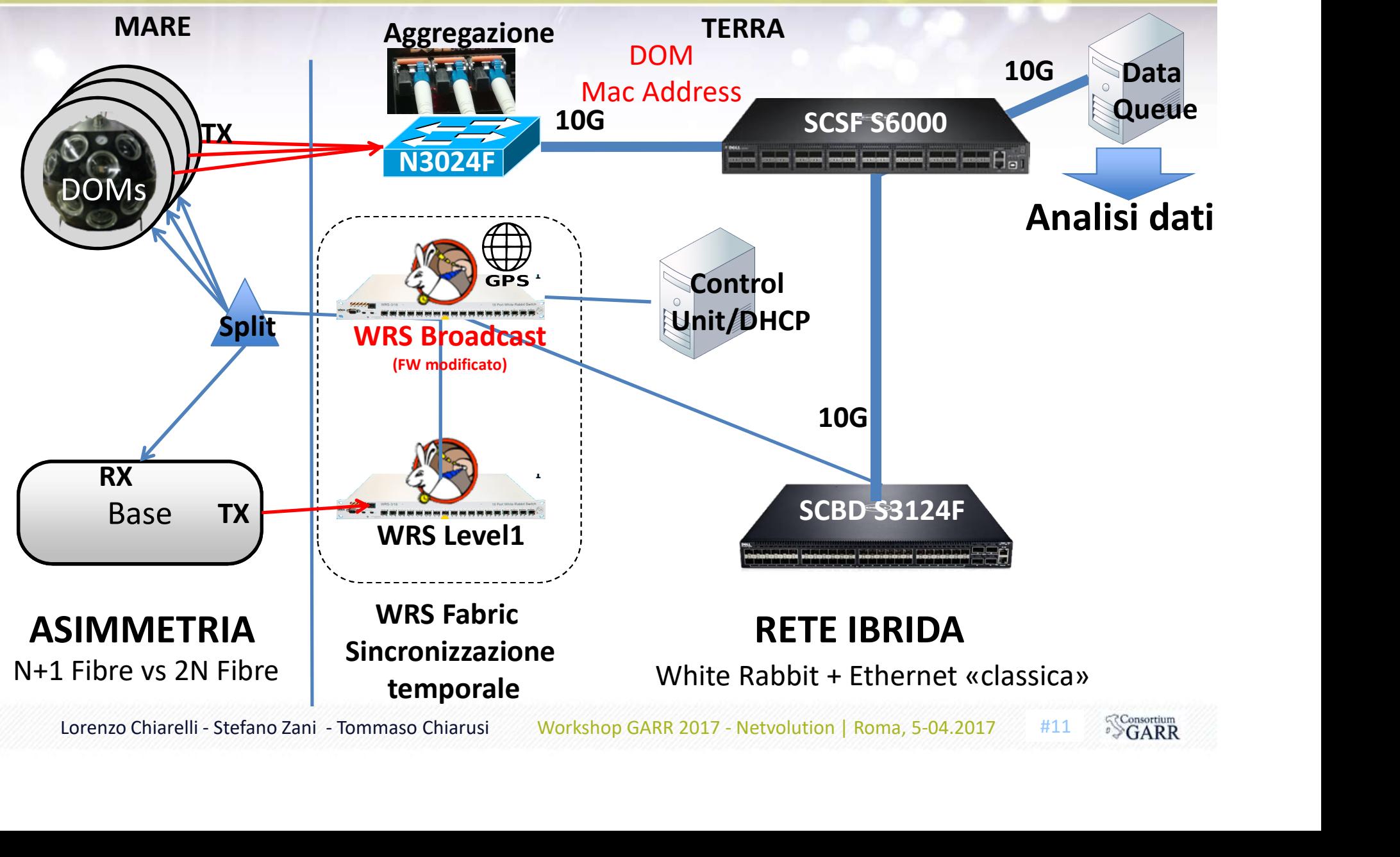

#### Collegamento alla stazione di terra Portopalo di Capo Passero SDN

![](_page_11_Figure_1.jpeg)

## Attenzione non è teoria ma pratica siamo in produzione!

• Dicembre 2016 SDN@Portopalo

![](_page_12_Picture_27.jpeg)

![](_page_13_Figure_0.jpeg)

• Stabilizzazione del traffico alla linput

Input Output

- 
- 

![](_page_13_Picture_6.jpeg)

# Siderazioni sulle tecnologie utilizz **Considerazioni sulle tecnologie ut**<br>
• Switch<br>
• Modelli diversi features e<br>
• Comportamenti diversi serie S vs N<br>
• Topologia: Loop significa sempre Loop<br>
• BASE «impazzita»<br>
• richieste ARP 127.0.0.1<br>
• Cosi particolari Considerazioni sulle tecnologie utilizzate

- **Switch** 
	- comportamenti diversi serie S vs N dipendenza dall'HW
- - BASE «impazzita» richieste ARP 127.0.0.1
		- Casi particolari potrebbero portare a<br>situazioni simili a loop classici
		- si scrivono le regole
	- molto difficile
- Controller ODL
	- UI non User Friendly
	- Problemi di autenticazione

![](_page_14_Picture_11.jpeg)

![](_page_14_Picture_14.jpeg)

#### Conclusioni e Sviluppi futuri

#### Conclusioni

- Interazione con l'esperimento molto positiva che ha permesso di provare il paradigma SDN applicato ad un vero use case.
- Soddisfazione nel vedere che ha portato a buoni risultati!

#### Sviluppi futuri

- Ridondare il controller
- Studio di regole per soppressione del traffico generato da anomalie degli elementi del detector. **Lorenzo Chiarelli - Stefano Zani - Tommaso Chiarusi Workshop GARR 2017 - Netvolution | Roma, 5-04.2017 #16 WGARR 2018<br>Lorenzo Chiarelli - Stefano Zani - Tommaso Chiarusi Workshop GARR 2017 - Netvolution | Roma, 5-04.2017**
- Costruzione di un'interfaccia/applicazione User Friendly

![](_page_16_Picture_0.jpeg)